<span id="page-0-0"></span>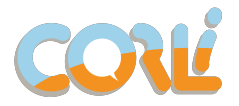

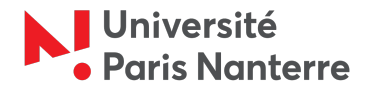

**KORKARYKERKER POLO** 

# Projet CITATION : CORPUCIT Fournir des outils pour faciliter la citation de corpus ou d'extraits de corpus

Atelier "Citation des données : enjeux, pratiques, outils" Université Paris Nanterre le vendredi 9 décembre 2022

Christophe Parisse (MoDyCo), Driss Sadoun (PostLab)

driss.sadoun@postlab.fr

# Contexte et objectifs

# Consortium HN Corpus, Langues et Interactions (CORLI)

Un réseau de laboratoires et de chercheurs travaillant sur les corpus de langue.

Objectif : Proposer des outils, de la documentation et des formations autour de l'utilisation scientifique des corpus de langue, en suivant les principes FAIR (Faciles à trouver, Accessibles, Interopérables et Réutilisables).

CORLI travaille activement sur trois projets :

- $\blacktriangleright$  L'annotation collaborative
- ► Le Corpus Ouvert du Français: données de corpus et outils pour la langue française

4 0 > 4 4 + 4 = + 4 = + = + + 0 4 0 +

 $\blacktriangleright$  La citation de corpus ou d'extraits de corpus

<span id="page-3-0"></span>Principes de citation des données scientifiques

 $\triangleright$  Depuis 2014, une déclaration commune des principes de citation des données (JDDCP) [\[Gro14\]](#page-29-0) proposée plusieurs organisations

- ▶ Un ensemble de lignes directrices et des recommandations pour la citation des données scientifiques
	- $\triangleright$  Déposer ses données dans des archives pérennes
	- $\blacktriangleright$  Utiliser des formats standards et répandus
	- Utiliser un identifiant pérenne qui dirige vers une page d'accueil

4 0 > 4 4 + 4 = + 4 = + = + + 0 4 0 +

 $\blacktriangleright$  Utiliser des structures standards pour les citations

### <span id="page-4-0"></span>Archivages pérennes et Formats de citation

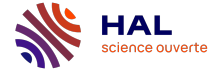

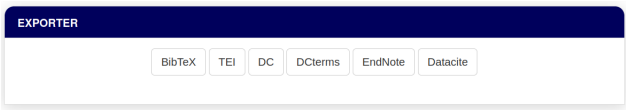

Figure: Formats d'export de citation sous HAL

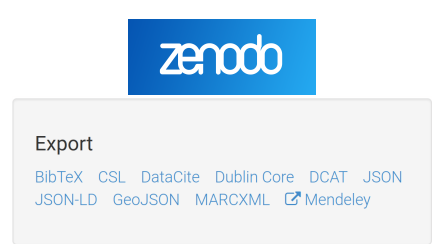

Figure: Formats d'export de citation s[ou](#page-3-0)s [Z](#page-5-0)[en](#page-3-0)[od](#page-4-0)[o](#page-5-0)

## <span id="page-5-0"></span>Identifiant pérenne et page d'accueil

Un identifiant pérénne doit renvoyer vers une page d'accueil plutôt que directement vers les données  $[CKG+18]$  $[CKG+18]$ .

- $\blacktriangleright$  Les données ne sont pas toujours légalement accessibles
- $\blacktriangleright$  Les données peuvent se présenter sous de multiples formats ou versions
- ► Les métadonnées de la page d'accueil peuvent être complémentaires à celles de la référence

 $\Rightarrow$  Les métadonnées doivent être lisible par les humains et les machines

### Structure d'une citation de données

Préconisation pour la citation des données (corpus) numérisés.

- 1. Auteur(s)
- 2. Titre
- 3. Date de publication
- 4. Editeur (ou archive où elles sont hébergées)
- 5. Identifiant pérenne (IDP) : DOI ou HANDLE
- 6. Type de document (optionnel)
- 7. Edition, volume ou version (optionnel)
- 8. Date du dernier accès (optionnel)

# Structure d'une citation sur COCOON

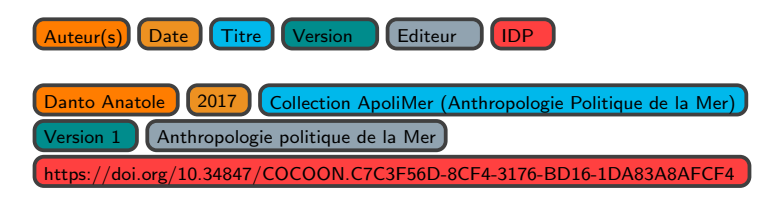

Danto, Anatole. (2017). Collection ApoliMer (Anthropologie Politique de la Mer) (Version 1). Anthropologie politique de la Mer.

<https://doi.org/10.34847/COCOON.C7C3F56D-8CF4-3176-BD16-1DA83A8AFCF4>

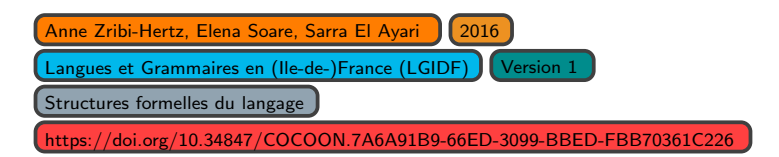

Zribi-Hertz, Anne, Soare, Elena, & El Ayari, Sarra. (2016). Langues et Grammaires en (Ile-de-)France (LGIDF) (Version 1). Structures formelles du langage. [hhttps://doi.org/10.34847/COCOON.7A6A91B9-66ED-3099-BBED-FBB70361C226](https://doi.org/10.34847/COCOON.7A6A91B9-66ED-3099-BBED-FBB70361C226)

**KORKARYKERKER POLO** 

## Structure d'une citation sur NAKALA

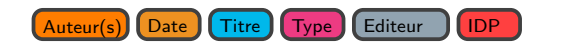

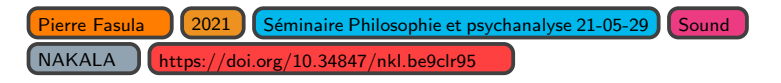

Fasula, Pierre (2021) "Séminaire Philosophie et psychanalyse 21-05-29 - Pierre-Henri Castel" [Sound] NAKALA.<https://doi.org/10.34847/nkl.be9clr95>

**KORK EXTERNE PROVIDE** 

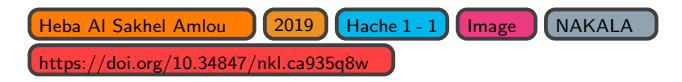

Al Sakhel Amlou, Heba (2019) "Hache 1 - 1" [Image] NAKALA. [https://doi.org/10.34847/nkl.ca935q8w](https://nakala.fr/11280/62b4ced6)

## Structure d'une citation sur ORTOLANG

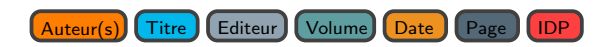

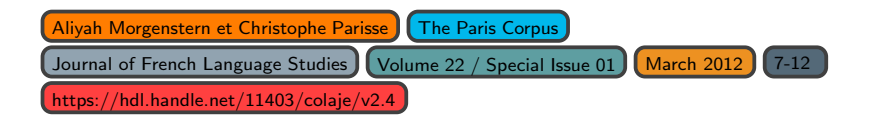

Aliyah Morgenstern and Christophe Parisse : The Paris Corpus, Journal of French Language Studies / Volume 22 / Special Issue 01 / March 2012, pp 7 - 12, <https://hdl.handle.net/11403/colaje/v2.4>

**KORK EXTERNE PROVIDE** 

# Projet CORPUCIT

KO K K Ø K K E K K E K V K K K K K K K K K

## Ambition du projet CORPUCIT

**Proposer des recommandations et des outils pour la création et la** citation d'extraits de corpus langagiers.

### Enjeux

- $\blacktriangleright$  Lever les freins à la réutilisation et à l'émergence de nouveaux usages autour des données scientifiques
- $\triangleright$  Offrir aux corpus un statut plus clair de livrable scientifique
- ▶ Permettre aux chercheurs de mieux valoriser la conception, la collecte et le partage de corpus comme une activité scientifique à part entière.
- ▶ Favoriser la dynamique de sciences ouvertes et de respect des principes FAIR (Faciles à trouver, Accessibles, Interopérables et Réutilisables)

# Objectif du projet CORPUCIT

Plateforme permettant de lier finement écrits scientifiques et extraits de données de langage (écrits, sons, vidéos, images), présentées dans leur contexte, facilitant la réflexion scientifique et la réutilisation des données.

▶ Éditer des portions de corpus pour générer des extraits pouvant être insérer dans des écrits scientifiques.

**KORKARYKERKER POLO** 

- ▶ Générer des identifiants pérennes et des citations pouvant être insérer dans des écrits scientifiques.
- $\triangleright$  Visualiser, contextualiser et manipuler des extraits de corpus.

### Parties prenantes

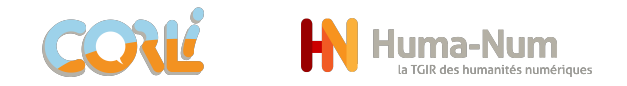

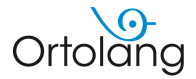

**KORK ERKER ADAM ADA** 

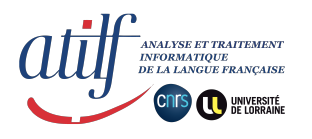

**PRISMES - Langues, Textes, Arts et Cultures** du Monde Anglophone - EA 4398

MOOU CO Modèles, Dynamiques, Corpus

# Extraits de corpus: définition et exemples

KID KA KERKER E VOOR

### Qu'est qu'un extrait de corpus

### Définition d'un extrait dans le contexte de CORPUCIT

Passage ou portion tiré d'un document (écrit, audio, image, vidéo etc) faisant partie d'un corpus langagier.

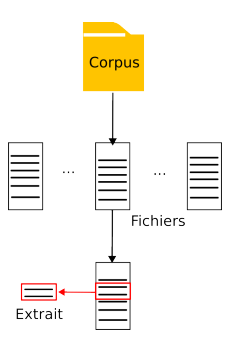

### Figure: Illustration d'un extrait de corpus

**KORKARYKERKER POLO** 

### Extraits issus d'un livre papier

#### N°1 : Boule de Suif, Guy de Maupassant

Maupassant, dans ses contes et nouvelles, exerce son humour caricatural sur les femmes. particulièrement les vieilles-filles et les anglaises, et surtout sur les bourgeois. Il peint de préférence les petits bourgeois de province auxquels il reproche de trop bien vivre et de trop bien manger. Pour ce faire, il utilise la métaphore de l'homme-boule, métaphore utilisée dans Boule de suif à la fois pour la peinture des bourgeois que celle de la prostituée. ainsi que dans la peinture des prostituées de La Maison Tellier. D'autre part. son humour n'épargne pas les représentants de l'Eglise.

Fiche de lecture : L'humour dans les Contes et nouvelles

#### Extrait : Boule de Suif, p. 6, p.7 et p.7-8

Loiseau : « De taille exiauë, il présentait un ventre en ballon surmonté d'une face rougeaude entre deux favoris arisonnants, »

Les deux religieuses : « L'une était vieille avec une face défoncée par la petite vérole comme si elle eût recu à bout portant une bordée de mitraille en pleine figure. L'autre, très chétive, avait une tête jolie et maladive sur une poitrine de phtisique rongée par cette foi dévorante qui fait les martyrs et les illuminés. »

Boule de Suif : « Petite, ronde de partout, grasse à lard, avec des doigts bouffis, étranglés aux phalanges, pareils à des chapelets de courtes saucisses : avec une peau luisante et tendue, une gorge énorme qui saillait sous sa robe, elle restait cependant appétissante et courue, tant sa fraîcheur faisait plaisir à voir. Sa figure était une pomme rouge, un bouton de pivoine prêt à fleurir ; et là-dedans s'ouvraient, en haut, deux yeux noirs magnifiques, ombragés de grands cils épais qui mettaient une ombre dedans ; en bas, une bouche charmante, étroite, humide pour le baiser, meublée de quenottes luisantes et microscopiques. »

Figure: L'humour dans les Contes et nouvelles (Casden)

### Extraits issus d'un corpus journalistique numérisé

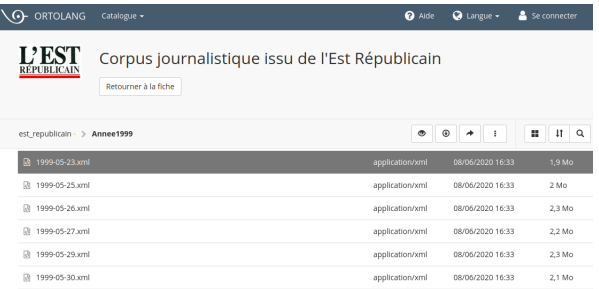

#### The travail d'acrobate

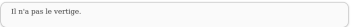

Une équipe spécialisée a été chargée par un propriétaire d'abattre deux énormes marronniers, d'une hauteur appréciable, en plein centre du village.

Ces faux châtaigniers, plus que centenaires, ne pouvaient pas être abattu d'une seule pièce, il a donc fallu les couper depuis la cime, bout par bout, branche par branche.

Un acrobate, le mot n'est pas de trop pour qualifier le travail de spécialiste, est monté jusqu'en haut, armé d'une tronçonneuse et la débité. Un travail bien exécuté qui a nécessité beaucoup de réflexe et de sécurité. Bien entendu, ce travail a été suivi par de nombreux curieux.

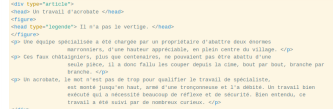

**KOD KAD KED KED E YOUR** 

### Figure: Extraits tirés du corpus de l'Est Républicain de ORTOLANG

## Extraits issus d'un corpus de transcriptions audios

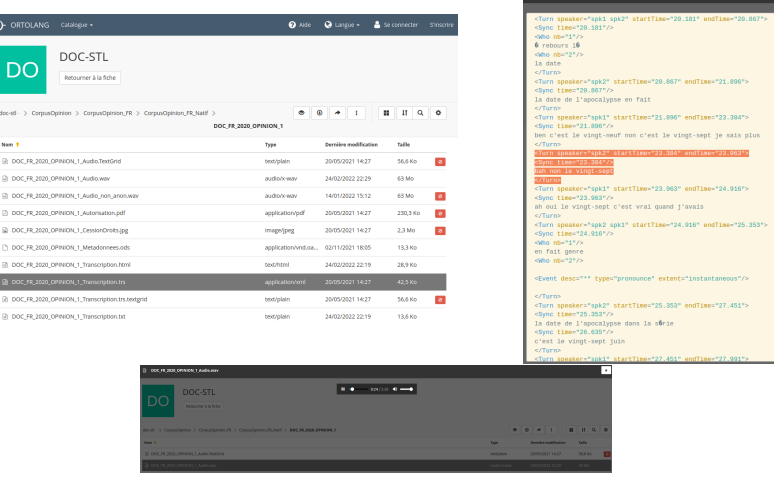

DOC FR 2020 OPINION 1 Transcription.trs

Figure: Extrait au format Transcriber tiré du corpus DOC-STL de ORTOLANG

### Extraits issus d'un corpus de transcription vidéos

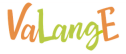

#### Anaé - sourire

#### Métadonnées

Division ContractO

Fritier : Analy  $\lambda_{Q0}$  : 0,03.00 Langua : fre Activité : Activité Innovation Thèmes : Babillage Mots-clé : Sourire : Ével Durée : 12sec

#### **Description**

Dans cette vidéo, la maman d'Anaé essaye de lui faire imiter ces propres expressions du visage, ces sourires. Comme dans la célèbre experience de Meltroff et Moore (1983) Anaé imite le fait de tiver la langue.

#### Transcription

MERE : Oui c'est bient MERE : Tu tires la langue encore ? MERE : Oui I MÈRE : Tu fais comme maman regardes !

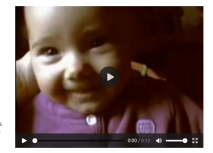

#### Citer cette vidéo

Si vous utilisez cette vidéo dans le cadre d'une présentation ou d'un article, veuillez utiliser la référence bibliographique appropriée.

Morgenstem, A. & Parisse, C. (Eds.), (2017). Le langage de l'enfant. De l'éclosion à l'explosion. Paris : Presses de la Sorbonne Nouvelle. Morgenstern, A. & Parisse, C., (2012). The Paris Corpus, Journal of French Language Studies, Cambridge University Press (CUP), 22 (Special issue 1), pp.7-12.

**KORK ERKER ADA ADA KORA** 

### Figure: Extrait vidéo et sa transcription héberger sur VaLangE

### Extraits issus d'un corpus d'images

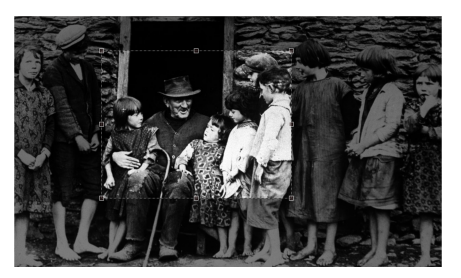

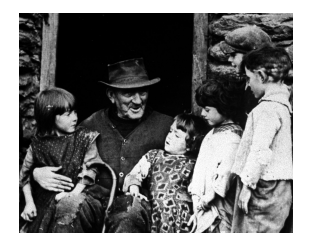

Figure: [UCD Image Cropper \(University College Dublin\)](https://jbhoward-dublin.github.io/IIIF-imageManipulation/index.html?imageID=https://iiif.ucd.ie/loris/ivrla:10408)

K □ ▶ K @ ▶ K 할 ▶ K 할 ▶ 이 할 → 9 Q @

# Citation d'extraits de corpus

KO K K Ø K K E K K E K V K K K K K K K K K

### Pourquoi citer un extrait de corpus

- $\blacktriangleright$  Question d'intégrité scientifique
- $\triangleright$  Crédit aux personnes ayant contribué à la constitution du corpus
- $\triangleright$  Donner au lecteur un accès direct à l'extrait
- I Situer l'extrait dans le document ou le corpus original
- $\blacktriangleright$  Aider à la validation scientifique
- $\triangleright$  Simplifier la visualisation, la manipulation et la réutilisation de l'extrait

K ロ ▶ K 個 ▶ K 할 ▶ K 할 ▶ 이 할 → 9 Q Q →

Éléments d'une citation d'extrait de corpus

 $\blacktriangleright$  Mention de l'extrait dans l'écrit scientifique : exemple ou illustration

 $\triangleright$  Citation de l'extrait : référence bibliographique

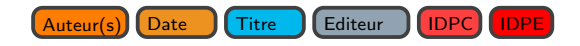

**KORKARYKERKER POLO** 

 $\blacktriangleright$  Identifiant pérenne du document ou corpus d'origine (IDPC)

- $\blacktriangleright$  Identifiant pérenne de l'extrait (IDPE)
- ▶ URL sur laquelle pointe l'IDPE

## Différences entre un IDP et une URL

### **IDP**

▶ Identifie de manière unique et pérenne un document numérique

- $\blacktriangleright$  Fst invariant
- $\triangleright$  Pointe vers une URI

### URL

- ▶ Correspond à l'adresse d'un document numérique
- Peut évoluer dans le temps (ex évolution de la structure du corpus)
- ▶ Peut être éditée de manière dynamique
- ▶ Peut avoir des paramètres

### Exemple d'un IDP qui pointe vers une URL :

https://doi.org/10.34847/cocoon.ce8a4a03-5083-3144-88ce-7cc4606e8352

**KORK ERKER ADAM ADA** 

### Outils de création d'extraits de corpus

- 1. Visualiser le document d'origine
- 2. Sélectionner l'extrait à partir de paramètre(s) délimiteur(s)

**KORKARYKERKER POLO** 

- 3. Visualiser la sélection
- 4. Enregistrer et exporter la sélection
- 5. Créer un identifiant pérenne pour l'extrait
- 6. Créer une citation (référence bibliographique)

### Exemples de sélection d'extraits d'images

Sélection via un outil en ligne

Sélection via les paramètres d'un URL

### Conclusion

Proposer des bonnes pratiques et développer des outils pour la citation d'extraits de corpus.

Afin de favoriser la longévité et la réutilisation de ces outils :

- $\triangleright$  Choisir des formats et structures de citations standards
- $\blacktriangleright$  Travailler avec des données ouvertes
- ▶ Utiliser et produire du code ouvert

Feuille de route :

- $\blacktriangleright$  Lancement du projet
- $\triangleright$  Développement incrémental d'outils et bonnes pratiques
- $\triangleright$  Construire ces outils pour et avec la communauté scientifique

**KORKARYKERKER POLO** 

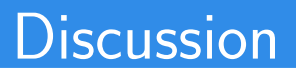

KO K K Ø K K E K K E K V K K K K K K K K K

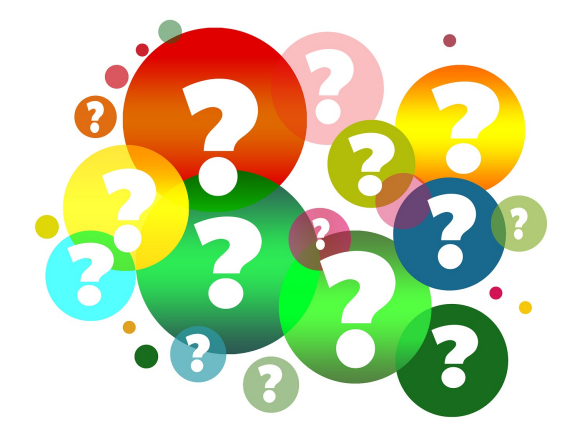

**Kロトメ部トメミトメミト ミニのQC** 

### References

<span id="page-29-1"></span>量 Helena Cousijn, Amye Kenall, Emma Ganley, Melissa Harrison, David Kernohan, Fiona Murphy, Patrick Polischuk, Maryann Martone, and Tim Clark, A data citation roadmap for scientific publishers, bioRXiv 5 (2018).

F Martin Fenner, Mercè Crosas, Jeffrey S. Grethe, David Kennedy, Henning Hermjakob, Phillippe Rocca-Serra, Gustavo Durand, Robin Berjon, Sebastian Karcher, Maryann Martone, and Tim Clark, A data citation roadmap for scholarly data repositories, Scientific Data 6 (2019), no. 28.

<span id="page-29-0"></span>暈

Data Citation Synthesis Group, Joint declaration of data citation principles, 2014.

**KORKAR KERKER SAGA**